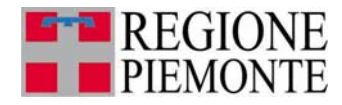

**ALLEGATO A** 

# **FLUSSO INFORMATIVO REGIONALE delle PRESTAZIONI RESIDENZIALI, RESIDENZIALI TEMPORANEE E SEMIRESIDENZIALI SOCIOSANITARIE, RESIDENZIALI TEMPORANEE SANITARIE EXTRAOSPEDALIERE1**

# **CRITERI GUIDA PER LA RILEVAZIONE DEI DATI**

**Versione 30 gennaio 2020** 

<sup>&</sup>lt;sup>1</sup> definito nel "Disciplinare Tecnico STER - Flusso informativo regionale delle prestazioni domiciliari, residenziali e semiresidenziali" parte della D.G.R. n. 13-6981 del 30 dicembre 2013 "Sistema regionale dei flussi informativi sanitari - Disposizioni agli Istituti di ricovero e cura pubblici e privati accreditati, presenti sul territorio regionale, in ordine agli obblighi informativi ed alle tempistiche di trasmissione dei flussi sulle prestazioni sanitarie erogate.", aggiornato con - D.D. 945/A1416B del 20/12/2019 "Sistema regionale dei flussi informativi sanitari – Adeguamento dei flussi informativi in attuazione alla D.G.R. n. 13-6981 del 30 dicembre 2013."

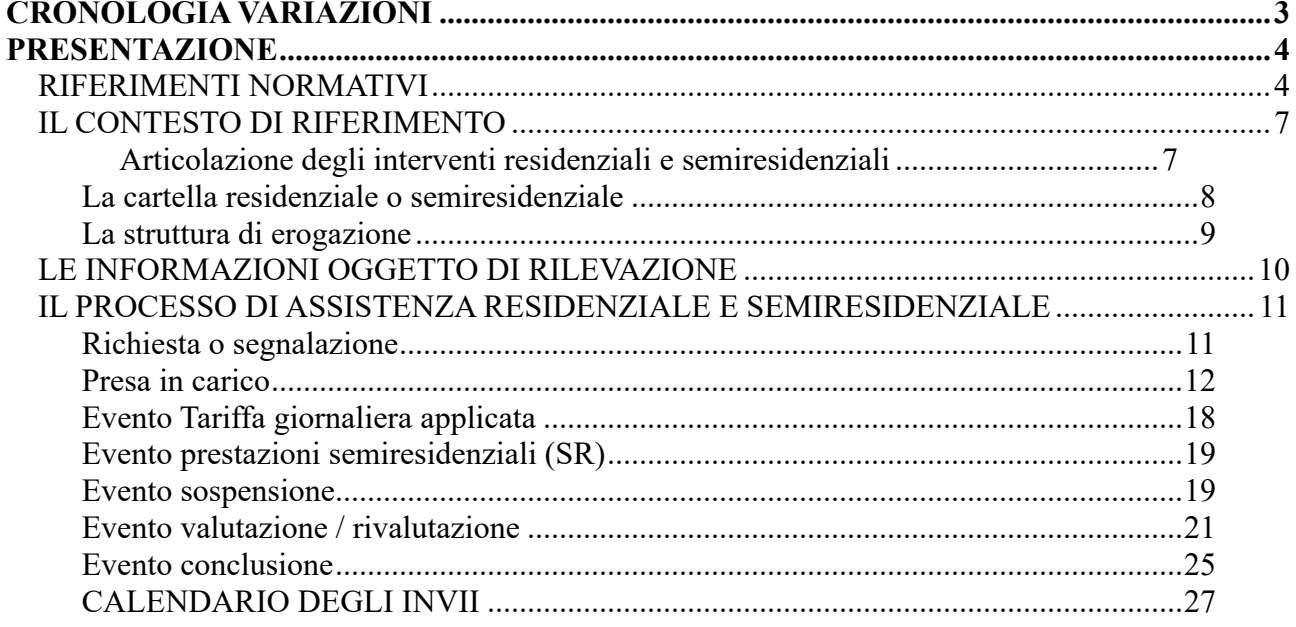

## **CRONOLOGIA VARIAZIONI**

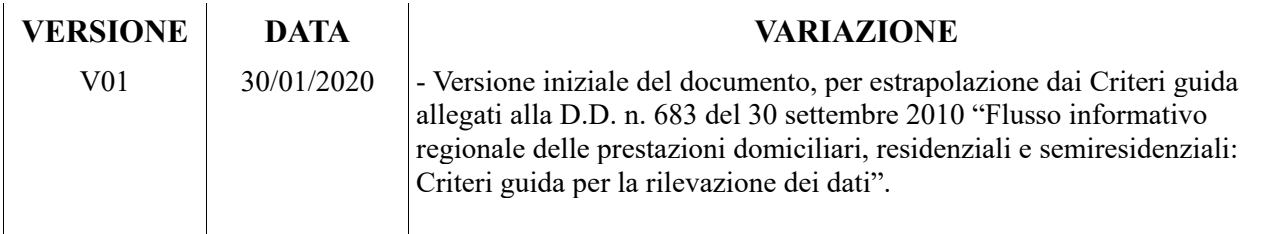

## **PRESENTAZIONE**

Lo scopo del presente documento è quello di definire, nell'ambito dei nuovi flussi informativi regionali sull'assistenza residenziale e semiresidenziale (FAR-RP), i criteri guida per la corretta compilazione delle informazioni previste nei flussi.

#### **RIFERIMENTI NORMATIVI**

- **D.G.R. n. 93-21140 del 21 luglio 1997** "Approvazione requisiti strutturali, organizzativi e tecnologici dei Centri Residenziali per soggetti in Stato Vegetativo permanente"
- **D.G.R. n. 17-10378 del 8 settembre 2003,** "Progetto speciale sperimentale di residenza idonea alla riabilitazione e all'assistenza attraverso percorsi personalizzati per pazienti affetti da Sclerosi Multipla, realizzato dal Centro Sclerosi Multipla dell'A.S.O. Santa Croce e Carle di Cuneo in collaborazione con l'A.S.L. 15 di Cuneo"
- **D.G.R. n. 72 14420 del 20 dicembre 2004,** "Percorso di Continuità Assistenziale per anziani ultra 65enni non autosufficienti o persone i cui bisogni sanitari e assistenziali siano assimilabili ad anziano non autosufficiente".
- **D.M. del 22 febbraio 2007, n. 43** "Regolamento recante: definizione degli standard relativi all'assistenza ai malati terminali in trattamento palliativo, in attuazione dell'articolo 1 comma 169 della L. 30 dicembre 2004 n. 311".
- **D.G.R n. 10-5605 del 2 aprile 2007** "Riorganizzazione delle attività riabilitative della Regione Piemonte - Prime direttive alle Aziende Sanitarie Regionali e la determina dirigenziale".
- **D.G.R. n. 42-8390 del 10 marzo 2008,** "Cartella Geriatrica dell'Unità di Valutazione Geriatrica e Linee guida del Piano Assistenziale Individuale. Modifica ed integrazione della D.G.R. n. 17- 15226/2005 "Il nuovo modello integrato di assistenza residenziale socio-sanitaria a favore delle persone anziane non autosufficienti" e della D.G.R. n. 14-26366/1998 "Deliberazione settoriale attuativa del Progetto Obiettivo Tutela della salute degli anziani. UVG".
- **D.M. del 17 dicembre 2008** "Istituzione della banca dati finalizzata alla rilevazione delle prestazioni residenziali e semiresidenziali.", pubblicato nella G.U. n. 6 del 9 gennaio 2009.
- **D.G.R. n. 44-12758 del 7 dicembre 2009** "Approvazione dello schema contrattuale per la definizione dei rapporti tra soggetti pubblici e soggetti gestori delle strutture socio sanitarie accreditate"
- **D.G.R. n. 62-13647 del 22 marzo 2010** "Istituzione del percorso clinico assistenziale per persone in stato vegetativo, Stato di Minima Coscienza, *Locked-in Syndrome*".

- **DGR n. 69-481 del 2 agosto 2010** "Modifiche ed integrazioni della D.G.R. 42-8390 del 10 marzo 2009, della D.G.R. 41- 5952 del 7 maggio 2002 e s.m.i., D.G.R. 55-13238 del 3 agosto 2004 e D.G.R. 44-12758 del 17 dicembre 2009".
- **D.G.R. n. 45-4248 del 30 luglio 2012** "Il nuovo modello integrato di assistenza residenziale e semiresidenziale socio-sanitaria a favore delle persone anziane non autosufficienti. Modifica D.G.R. n. 25-12129 del 14.09.09 e D.G.R. n. 35-9199 del 14.07.08. Revoca precedenti deliberazioni".
- **D.G.R. n. 6-5519 del 14 marzo 2013** "Programmazione sanitaria regionale. Interventi di revisione della rete ospedaliera piemontese in applicazione della D.C.R. n. 167-14087 del 03/04/2012 (P.S.S.R. 2012-2015)".
- **D.G.R. n. 14-5999 del 25 giugno 2013** "Interventi per la revisione del percorso di presa in carico della persona anziana non autosufficiente in ottemperanza all'ordinanza del TAR Piemonte n. 141/2013"
- **D.G.R. n. 85-6287 del 2 agosto 2013** "Approvazione del piano tariffario delle prestazioni di assistenza residenziale per anziani non autosufficienti come previsto dalla D.G.R. 45-4248 del 30 luglio 2012".
- **D.G.R. n. 18-1326 del 20 aprile 2015** "Pianificazione economico-finanziaria e definizione delle regole del Sistema Sanitario piemontese in materia di assistenza alle persone anziane non autosufficienti con decorrenza dall'esercizio 2015"
- **D.G.R. n. 77-2775 del 29 dicembre 2015** "Definizione del fabbisogno della funzione extraospedaliera di continuità assistenziale a valenza sanitaria. Modifica alla D.G.R. n. 6- 5519/2013. Modifiche ed integrazioni agli allegati A), B) e C) alla D.G.R. n. 13-2022 del 5 agosto 2015".
- **D.D. n. 924 del 30 dicembre 2015** "Modalità operative per l'esercizio dell'attività di continuità assistenziale a valenza sanitaria (CAVS)".
- **D.G.R. n. 34-3309 del 16 maggio 2016** "Modulazione dell'offerta degli anziani non autosufficienti con progetto residenziale e definizione del percorso di attivazione e valutazione dell'Unità di Valutazione Geriatrica".
- **D.G.R. n. 32-3342 del 23 maggio 2016** "Disposizioni relative all'attivazione di prestazioni di tipo riabilitativo aggiuntive alle attività di continuità assistenziale a valenza sanitaria (CAVS) di cui alla D.G.R. 6-5519 del 14 marzo 2013 e s.m.i."
- **D.D. n. 381 del 30 giugno 2016** "D.G.R. 34-3309 del 16 maggio 2016 'Modulazione dell'offerta degli anziani non autosufficienti con progetto residenziale e definizione del percorso di attivazione e valutazione dell'Unità di Valutazione Geriatrica' – Adozione della nuova Cartella Geriatrica dell'Unità di Valutazione Geriatrica"
- **D.D. n. 382 del 30 giugno 2016** "D.G.R. 34-3309 del 16 maggio 2016 'Modulazione dell'offerta degli anziani non autosufficienti con progetto residenziale e definizione del percorso

di attivazione e valutazione dell'Unità di Valutazione Geriatrica' – Adozione nuova 'Scheda Informativa sanitaria'"

- **D.D. n. 383 del 30 giugno 2016** "D.G.R. 34-3309 del 16 maggio 2016 'Modulazione dell'offerta degli anziani non autosufficienti con progetto residenziale e definizione del percorso di attivazione e valutazione dell'Unità di Valutazione Geriatrica' – Adozione nuovo modulo 'Richiesta di valutazione/rivalutazione".
- **D.D. n. 384 del 30 giugno 2016** "D.G.R. 34-3309 del 16 maggio 2016 'Modulazione dell'offerta degli anziani non autosufficienti con progetto residenziale e definizione del percorso di attivazione e valutazione dell'Unità di Valutazione Geriatrica' – Approvazione dello schema contrattuale".
- **D.G.R. n. 12-3730 del 27 luglio 2016** "Modifiche ed integrazioni dell'allegato A D.G.R. 6- 5519 del 14/03/2013 – paragrafo 'Continuità assistenziale a valenza sanitaria'. Modifiche ed integrazioni agli allegati A), B) e C) alla D.G.R. n. 30-3016 del 7 marzo 2016".
- **Intesa della Conferenza Stato-Regioni del 26 ottobre 2017 (Rep. Atti n. 130/CU)** ai sensi dell'art. 9, comma 2, lett. c), del D.lgs 28 agosto 1997, n. 281 tra il Governo le Regioni e le Province Autonome di Trento e Bolzano e gli Enti locali sui documenti "Linee di indirizzo nazionali sui Percorsi Diagnostico Terapeutici Assistenziali (PDTA) per le demenze" e "Linee di indirizzo Nazionali sull'uso dei Sistemi Informativi per caratterizzare il fenomeno delle demenze.
- **Specifiche funzionali dei tracciati FAR** (Flusso informativo delle prestazioni residenziali e semiresidenziali) versione 6.3 di maggio 2018, rilasciate dal Ministero della Salute in data 16/05/2018, per la trasmissione dei dati inerenti agli esercizi 2018 e successivi.
- **D.G.R. n. 28-6423 del 26 giugno 2018** "DGR n. 37-4207 del 14 novembre 2016. Approvazione dei requisiti organizzativi del Centro per i Disturbi Cognitivi e Demenze (CDCD)"
- **D.G.R. n. 30-7568 del 21 settembre 2018** "Ridefinizione del fabbisogno dei posti letto di continuità assistenziale a valenza sanitaria (CAVS). Aggiornamento dell'Allegato A alla D.G.R. n. 12-3730 del 27 luglio 2016".
- **D.D. n. 945/A1416B del 20/12/2019** "Sistema regionale dei flussi informativi sanitari Adeguamento dei flussi informativi in attuazione alla D.G.R. n. 13-6981 del 30 dicembre 2013."

## **IL CONTESTO DI RIFERIMENTO**

I flussi informativi riguardano:

**Assistenza residenziale, residenziale temporanea e semiresidenziale sociosanitaria**: prestazioni residenziali e semiresidenziali erogate da Residenze Sanitarie Assistenziali (RSA) per anziani non autosufficienti, di cui alla D.G.R. n. 45-4248 del 30 luglio 2012, accreditate con il Servizio Sanitario Regionale (SSR), ad anziani o a persone non autosufficienti in condizioni di cronicità e/o relativa stabilizzazione delle condizioni cliniche.

Rientrano nella rilevazione gli assistiti in Stato Vegetativo, Stato di Minima Coscienza, *Locked-in-Syndrome*, Sclerosi Laterale Amiotrofica in fase terminale, Sclerosi Multipla.

Non costituiscono oggetto di monitoraggio le prestazioni residenziali e semiresidenziali erogate a:

- disabili:
- persone affette da patologie psichiatriche e patologie da dipendenza;
- minori:
- ricoveri nelle strutture ex art.  $26$ .

**Assistenza residenziale temporanea sanitaria (CAVS)**: riguarda le prestazioni sanitarie residenziali erogate da strutture residenziali – ivi comprese le Residenze Sanitarie Assistenziali autorizzate e accreditate con il Servizio Sanitario Regionale (SSR) – per attività di ricovero in posti letto di Continuità Assistenziale a Valenza Sanitaria (CAVS).

## *Articolazione degli interventi residenziali e semiresidenziali*

Al fine di consentire la corretta lettura dei dati nell'ambito del sistema di monitoraggio regionale, gli interventi di assistenza residenziale e semiresidenziale sono articolati in tipologie di Progetto e tipologie di Cura e intensità come da normative regionali.

La tabella che segue riporta i codici dei progetti e delle relative tipologie di cura, nonché l'indicazione relativa alle finalità di monitoraggio.

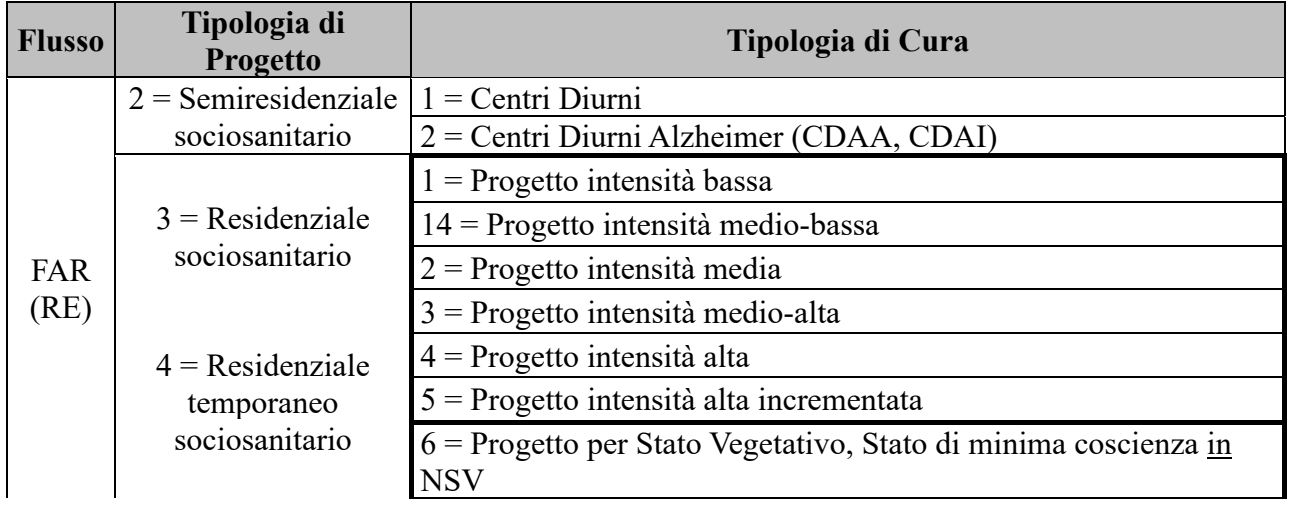

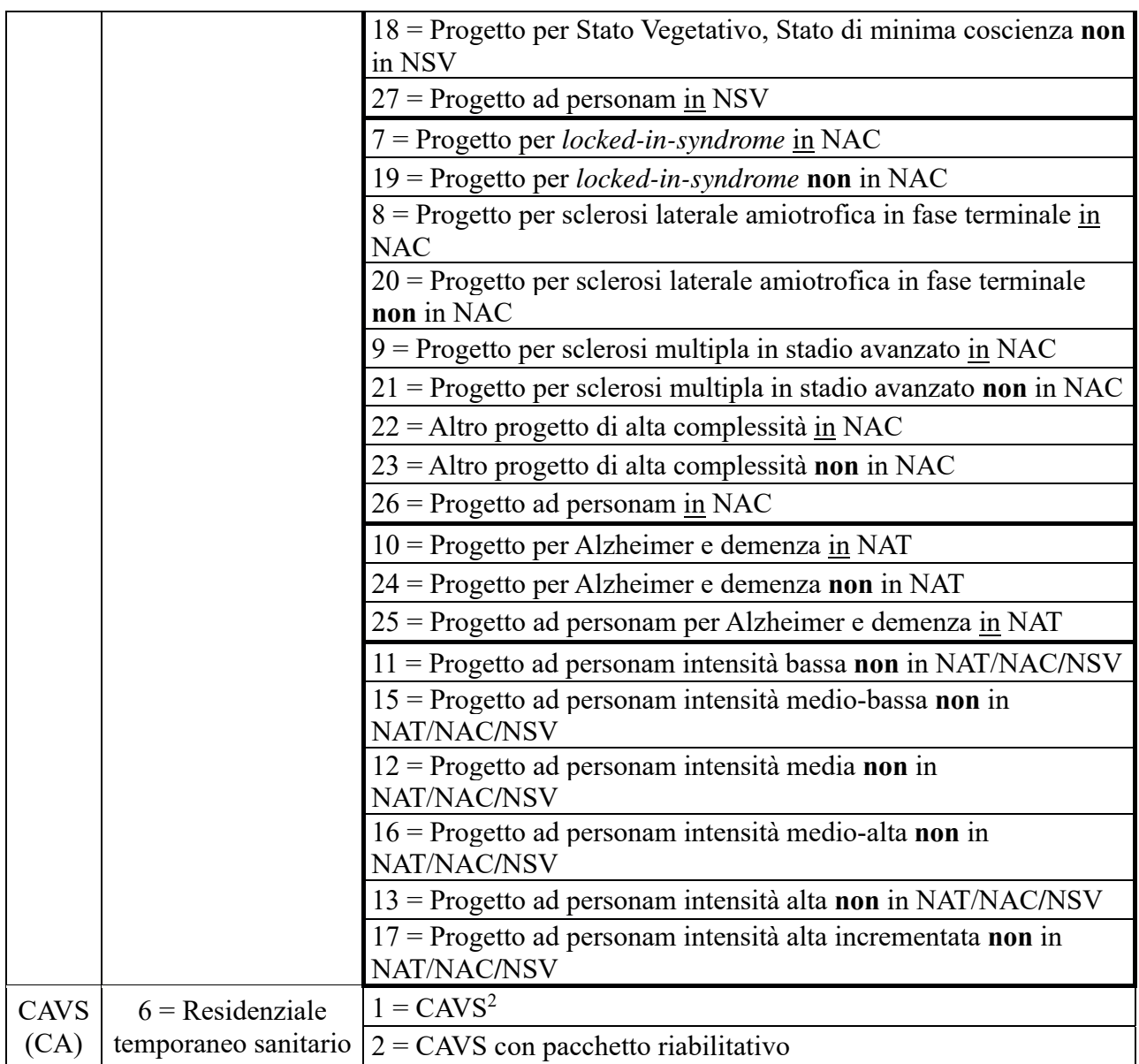

## **La cartella residenziale o semiresidenziale**

Le informazioni riferite a ciascun soggetto devono essere organizzate in una "Cartella" identificata da anno e progressivo (anno di presa in carico e progressivo assoluto per ASL).

- Ogni "Cartella" si riferisce a uno specifico Progetto (residenziale, residenziale al domicilio, semiresidenziale, residenziale temporaneo sociosanitario e residenziale temporaneo sanitario) e a una specifica Tipologia di Cura.
- La Cartella si apre ad ogni nuova Presa in Carico e si chiude alla conclusione della stessa.

<sup>2</sup> Ivi compreso il CAVS ordinario a indirizzo Neuropsichiatrico

- In caso di cambio di Tipologia di Progetto, la Cartella va chiusa e riaperta con la nuova combinazione di Tipologia di Progetto e Tipologia di cura.
- Nella stessa Tipologia di Progetto il cambio di Tipologia di Cura comporta la chiusura della Cartella e la successiva riapertura contigua di una nuova cartella.
- La Cartella deve essere chiusa anche in caso di cambio struttura, con una riapertura immediata e contigua (data di presa in carico della nuova cartella **COINCIDENTE** con la data di conclusione della precedente cartella) [D.G.R. n. 44-12758/2009].
- Per uno stesso soggetto possono coesistere un Progetto di semiresidenzialità **o** di RSA aperta e un Progetto di Cure Domiciliari Sanitarie;
- Per uno stesso soggetto possono coesistere un Progetto residenziale temporaneo sociosanitario e un Progetto di Cure Domiciliari Sanitarie, quest'ultimo tuttavia **sospeso** per il periodo di presa in carico da parte della struttura residenziale;
- Inoltre, per uno stesso soggetto possono coesistere un Progetto di RSA aperta e uno di residenzialità temporanea sociosanitaria.
- Per uno stesso soggetto possono coesistere un Progetto residenziale temporaneo sanitario e un Progetto di RSA aperta, quest'ultimo tuttavia sospeso per il periodo di presa in carico sanitaria.
- Per uno stesso soggetto può coesistere una presa in carico ospedaliera con uno dei Progetti residenziali o semiresidenziali, quest'ultimo tuttavia sospeso per il periodo di presa in carico ospedaliera.

## **La struttura di erogazione**

Per la Regione Piemonte la struttura di erogazione dell'assistenza residenziale e semiresidenziale è identificata da:

- Codice ASL di presa in carico e che eroga la quota SSR della tariffa alla Struttura residenziale o semiresidenziale
- Codice ASL territorialmente competente della Struttura residenziale o semiresidenziale
- Codice STS11 della Struttura residenziale o semiresidenziale
- Codice Punto di erogazione della Struttura residenziale o semiresidenziale (secondo l'articolazione definita in Anagrafe delle Strutture da ciascuna Azienda – ossia la Matricola, di Unità Produttiva)

*Nota: il flusso dell'assistenza residenziale e semiresidenziale del NSIS (FAR) definisce "ASL erogatrice" l'ASL sul cui territorio è ubicata la Struttura residenziale / semiresidenziale (ASL territorialmente competente) mentre, per la Regione Piemonte, l'"ASL erogatrice" (o di effettiva presa in carico) è l'ASL che corrisponde la quota SSR della tariffa alla Struttura residenziale / semiresidenziale. Nell'ambito del flusso regionale (FAR-RP) sono rilevate le due ASL:* 

 *l'ASL inviante: rilevata solo a livello regionale, è l'ASL che corrisponde la quota SSR della tariffa (non prevista nel tracciato FAR del NSIS);* 

 *l'ASL di erogazione: è l'ASL territorialmente competente della Struttura residenziale o semiresidenziale come richiesto dal flusso FAR del NSIS.* 

*Le due ASL," inviante" ed "erogante", possono anche coincidere.*

## **LE INFORMAZIONI OGGETTO DI RILEVAZIONE**

Sono oggetto di rilevazione le informazioni relative alle seguenti macroattività del processo di assistenza residenziale/semiresidenziale e di RSA aperta:

- richiesta o segnalazione
- presa in carico
- valutazione iniziale
- prestazioni
- rivalutazione
- sospensione
- conclusione.

Le informazioni inerenti alle Prese in Carico di RSA Aperta sono attualmente rilevate esclusivamente attraverso il Portale FARSIAD-RP e non inviate al flusso ministeriale FAR, tuttavia censite nei Piani di Attività aziendali (PIA).

Il Flusso FAR-RP, relativo all'assistenza residenziale/semiresidenziale: è costituito dal tracciato di "Anagrafica e Presa in carico" (ANAG) e dal tracciato "EVENTI di assistenza residenziale/semiresidenziale" (RES).

Vengono nel seguito descritte le macroattività relative al processo di assistenza residenziale/semiresidenziale oggetto di rilevazione, le responsabilità, l'*output* e le informazioni richieste dal flusso di rilevazione.

## **IL PROCESSO DI ASSISTENZA RESIDENZIALE E SEMIRESIDENZIALE**

#### **Richiesta o segnalazione**

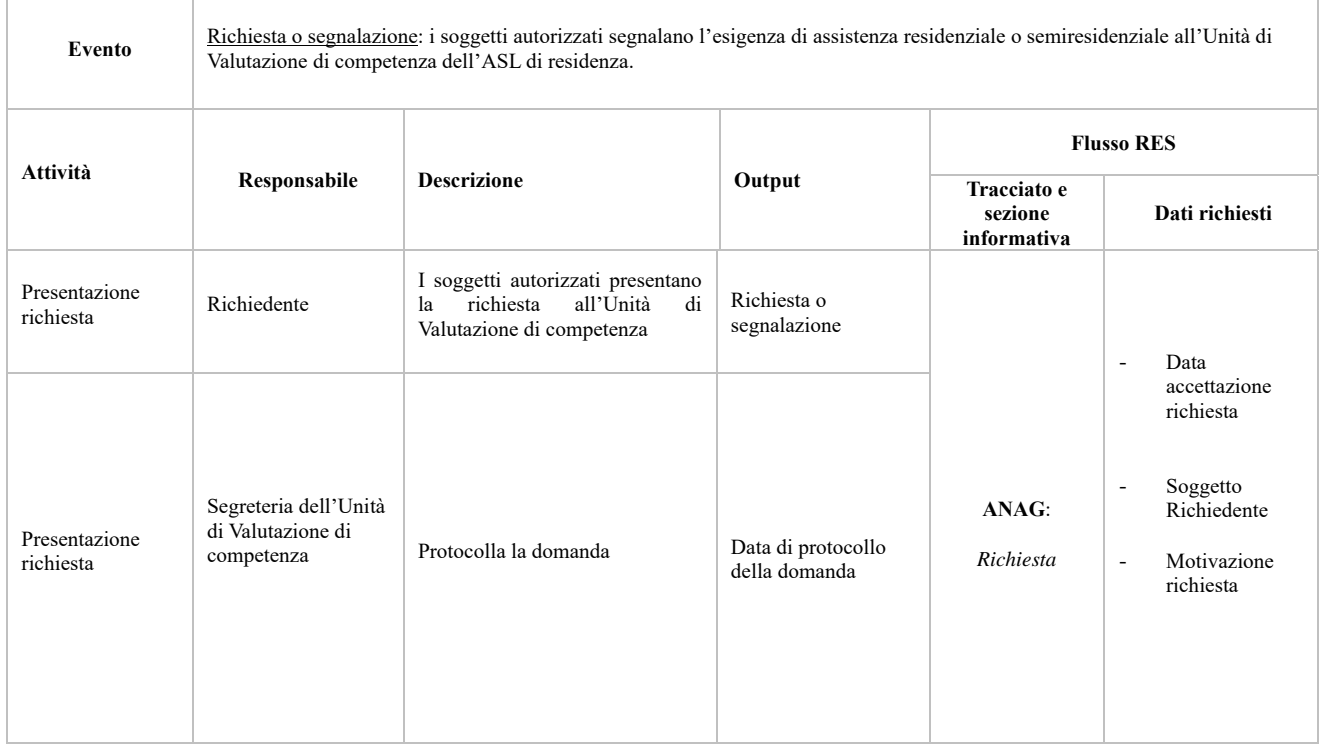

Le informazioni trattate:

- **Data di accettazione della richiesta:** è la data di presentazione della richiesta all'UVG (per anziani/non autosufficienti) o all'UMVD (per inserimenti in NSV e NAC) dell'ASL di residenza – ferme restando le "Avvertenze per cambio di residenza" presenti nella D.D. n. 383 del 30 giugno 2016.
- **Soggetto richiedente**:
	- $1$  = propria
	- $2 =$  familiare affine
	- 3 = soggetto civilmente obbligato (Tutore, amministratore di sostegno)
	- $4$  = assistente sociale
	- 5 = medico MMG/PLS [D.G.R. n. 62-13647/2010]
	- $6$  = medico ospedaliero
	- $9 =$  Non rilevato

Il valore residuale 9 (tipo soggetto richiedente non rilevato) può essere utilizzato per la sola rilevazione delle Prese in Carico CAVS precedenti al 1/10/2016, qualora il dato non sia effettivamente disponibile.

- **Motivo della richiesta:** prevede le seguenti motivazioni:
	- 1 = perdita autonomia
	- $2 =$ stabilizzazione stato clinico (post acuzie)
	- 3 = insufficienza del supporto familiare / *caregiver*
	- $4 =$ solitudine
	- $5 =$ alloggio non idoneo
	- $6$  = altra motivazione sociale
	- $9 =$  Non rilevata

Il valore residuale 9 (motivazione richiesta non rilevata) può essere utilizzato per la sola rilevazione delle Prese in Carico CAVS precedenti al 1/10/2016, qualora il dato non sia effettivamente disponibile.

## **Presa in carico**

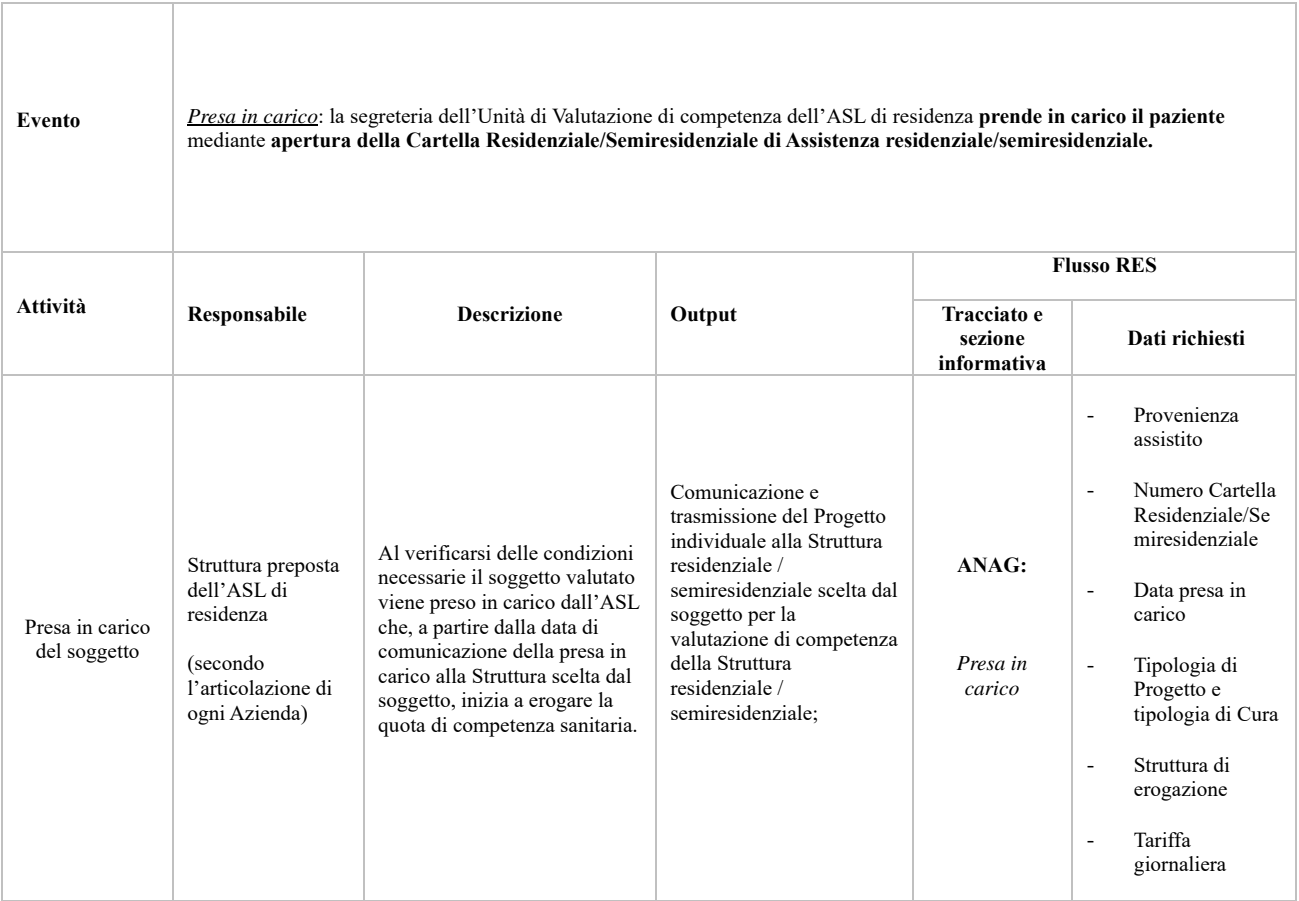

## Le informazioni trattate:

#### **Provenienza assistito:**

*Assistenza residenziale / semiresidenziale / residenziale temporanea sociosanitaria:*

- $1 =$ Abitazione
- 2 = Struttura protetta sociosanitaria
- $3$  = Struttura sociale
- 4 = Struttura ospedaliera
- 5 = Struttura di riabilitazione
- $9 =$ Altro
- 10 = Altra tipologia di cura residenziale / semiresidenziale
- $11 = C$ asa di cura
- 12 = Da altra struttura di altra ASL chiusa amministrativamente
- 13 = Da altra struttura della stessa ASL chiusa amministrativamente
- 14 = Apertura amministrativa per riassetto territoriale ASL
- 15 = Struttura ospedaliera di altra Regione
- 16 = Casa di cura di altra Regione
- $17$  = CAVS

Quando la provenienza di un assistito è un'altra struttura residenziale/semiresidenziale, il campo dev'essere valorizzato con il valore 2 (struttura protetta sociosanitaria).

#### *Assistenza residenziale temporanea sociosanitaria (CAVS):*

- $1 =$ Abitazione
- 4 = Struttura ospedaliera
- 10 = Altra tipologia di cura residenziale / semiresidenziale
- $11$  = Casa di cura
- 14 = Apertura amministrativa per riassetto territoriale ASL
- 15 = Struttura ospedaliera di altra Regione
- 16 = Casa di cura di altra Regione
- $17$  = CAVS
- **Data di presa in carico**: data inizio erogazione della quota di competenza sanitaria da parte dell'ASL di competenza.
- **Tipologia di Progetto**: specifica se il Progetto è residenziale, semiresidenziale, residenziale temporaneo o di RSA aperta. Per quanto attiene alla residenzialità temporanea, questa è attivata da un percorso di:
	- continuità assistenziale Ospedale Territorio;
	- Progetto residenziale temporaneo in sede di valutazione dell'Unità di Valutazione competente.
	- Progetto di RSA aperta (**tipologia di progetto rilevata esclusivamente sul Portale FARSIAD-RP**).

**Tipologia di cura**: specifica la tipologia di cura sulla base dei bisogni sanitari e sociali.

#### *Assistenza semiresidenziale sociosanitaria*:

- 1= Progetti in Centri Diurni
- 2= Progetti in Centri Diurni Alzheimer (CDAA, CDAI)

#### *Assistenza residenziale e residenziale temporanea sociosanitaria*:

- $1$  = Progetto intensità bassa
- 14 = Progetto intensità medio-bassa
- 2 = Progetto intensità media
- 3 = Progetto intensità medio-alta
- 4 = Progetto intensità alta
- 5 = Progetto intensità alta incrementata
- 6 = Progetto per Stato Vegetativo, Stato di minima coscienza in NSV
- 18 = Progetto per Stato Vegetativo, Stato di minima coscienza non in NSV
- 27 = Progetto ad personam in NSV
- 7 = Progetto per *locked-in-syndrome* in NAC
- 19 = Progetto per *locked-in-syndrome* non in NAC
- 8 = Progetto per sclerosi laterale amiotrofica in fase terminale in NAC
- 20 = Progetto per sclerosi laterale amiotrofica in fase terminale non in NAC
- 9 = Progetto per sclerosi multipla in stadio avanzato in NAC
- $21$  = Progetto per sclerosi multipla in stadio avanzato non in NAC
- $22 =$  Altro progetto di alta complessità in NAC
- 23 = Altro progetto di alta complessità non in NAC
- 26 = Progetto ad personam in NAC
- 10 = Progetto per Alzheimer e demenza in NAT
- 24 = Progetto per Alzheimer e demenza non in NAT
- 25 = Progetto ad personam per Alzheimer e demenza in NAT
- 11 = Progetto ad personam intensità bassa non in NAT/NAC/NSV
- 15 = Progetto ad personam intensità medio-bassa non in NAT/NAC/NSV
- 12 = Progetto ad personam intensità media non in NAT/NAC/NSV
- 16 = Progetto ad personam intensità medio-alta non in NAT/NAC/NSV
- 13 = Progetto ad personam intensità alta non in NAT/NAC/NSV
- 17 = Progetto ad personam intensità alta incrementata non in NAT/NAC/NSV

#### *Assistenza residenziale temporanea sanitaria (CAVS)*:

- $1 = CAVS$
- $2 =$  CAVS con pacchetto riabilitativo

La tipologia di cura per i progetti di RSA aperta è rilevata esclusivamente sul Portale FARSIAD-RP e si riferisce ai seguenti profili:

- 1 = Profilo di intensità bassa
- 2 = Profilo di intensità media
- 3 = Profilo di intensità alta

#### **Gestione Prese in Carico NAT/NAC/NSV**

Per le Prese in Carico di assistiti inseriti nei nuclei NSV, NAC, NAT devono essere selezionate rispettivamente le voci:

- 6 = Progetto per Stato Vegetativo, Stato di minima coscienza in NSV
- 7 = Progetto per *locked-in-syndrome* in NAC
- 10 = Progetto per Alzheimer e demenza in NAT

Per le Prese in Carico di assistiti in Stato vegetativo o di Minima coscienza, in *locked-in-syndrome*, con SLA o Sclerosi multipla, con Alzheimer o demenza o altro progetto di alta complessità inseriti in nuclei RSA non dedicati (non NSV, non NAC, non NAT), devono essere rispettivamente selezionate le voci:

- 18 = Progetto per Stato Vegetativo, Stato di minima coscienza non in NSV
- 19 = Progetto per *locked-in-syndrome* non in NAC
- 20 = Progetto per sclerosi laterale amiotrofica in fase terminale non in NAC
- 23 = Altro progetto di alta complessità non in NAC
- 24 = Progetto per Alzheimer e demenza non in NAT

Per le Prese in Carico di assistiti inseriti nei nuclei NSV, NAC, NAT con progetti ad personam devono essere selezionate rispettivamente le seguenti voci:

- 27 = Progetto ad personam in NSV
- 26 = Progetto ad personam in NAC
- 25 = Progetto ad personam per Alzheimer e demenza in NAT

Per le Prese in Carico sia di assistiti in Stato vegetativo o di Minima coscienza, in *locked-insyndrome*, con SLA o Sclerosi multipla, con Alzheimer o demenza o altro progetto di alta complessità con progetti ad personam sia di assistiti non autosufficienti assimilabili a persone anziane non autosufficienti inseriti in nuclei RSA non dedicati (non NSV, non NAC, non NAT), devono essere rispettivamente selezionate le voci:

- 11 = Progetto ad personam intensità bassa non in NAT/NAC/NSV
- 15 = Progetto ad personam intensità medio-bassa non in NAT/NAC/NSV
- 12 = Progetto ad personam intensità media non in NAT/NAC/NSV
- 16 = Progetto ad personam intensità medio-alta non in NAT/NAC/NSV
- 13 = Progetto ad personam intensità alta non in NAT/NAC/NSV
- 17 = Progetto ad personam intensità alta incrementata non in NAT/NAC/NSV

#### **Struttura di erogazione**

Per l'Assistenza residenziale, residenziale temporanea e semiresidenziale sociosanitaria, le codifiche utilizzate sono le seguenti:

- **Codice ASL territoriale** (sul cui territorio è ubicata la struttura);
- **Codice del Titolare della Struttura** (STS11) che eroga le prestazioni di assistenza residenziale o semiresidenziale (P.IVA);
- **Codice Matricola dell'Unità Produttiva** che rileva l'Attività erogata nel Punto fisico di erogazione (Punto di erogazione).

I codici di Attività residenziale e semiresidenziale sociosanitarie definiti nel catalogo ARPE, associati alle matricole UP, sono:

- Codici di Attività semiresidenziale sociosanitaria:
	- o 2.08.10: Assistenza semiresidenziale a favore di anziani non autosufficienti (centri diurni);
	- o 2.08.11: Assistenza semiresidenziale a favore di altri utenti (Centri Diurni Alzheimer – CDAA-CDAI).
- Codici di Attività residenziale sociosanitaria:
	- o 2.09.10: Assistenza residenziale a favore di anziani non autosufficienti (RSA, RAF, …);
	- o 2.09.13: Assistenza residenziale anziani a favore di altri utenti (Nuclei Alzheimer Temporaneo – NAT);
	- o 2.09.14: Assistenza residenziale anziani a favore di altri utenti (Nuclei Alta Complessità per patologie neurologiche – NAC);
	- o 2.09.18: Assistenza residenziale Stati Vegetativi e Stati di Minima Coscienza (SV/SMC);
	- o 2.09.73: Assistenza residenziale a favore di altri utenti.

Per l'Assistenza residenziale temporanea sanitaria (CAVS), le codifiche utilizzate sono le seguenti:

- **Codice ASL territoriale** (sul cui territorio è ubicata la struttura);
- **Codice del Titolare della Struttura** (STS11) che eroga le prestazioni di assistenza residenziale o semiresidenziale;
- **Codice Matricola dell'Unità Produttiva** che rileva l'Attività erogata nel Punto fisico di erogazione (Punto di erogazione).

I codici di Attività per l'assistenza residenziale temporanea sanitaria definiti nel catalogo ARPE, associati alle matricole UP dei relativi nuclei CAVS, sono:

- o 2.09.16 Attività CAVS ordinaria;
- o 2.09.22 Attività CAVS ordinaria a indirizzo Neuropsichiatrico.

Il flusso FAR del NSIS rileva l'assistenza residenziale e semiresidenziale secondo il criterio della Tipologia di Prestazione (in chiave), mentre la rilevazione regionale prevede la distinzione dell'assistenza in base alla combinazione di Tipologia di Progetto e Tipologia di Cura, nonché, per alcune di esse, sulla base delle patologie Prevalente e Concomitante 1 della Prima Valutazione.

**Pertanto, per tali specifiche prese in carico non è ammessa la sostituzione della Prima valutazione, a meno di chiusura e riapertura contigua della Presa in Carico.** 

## **Evento Tariffa giornaliera applicata**

Le informazioni inerenti alla tariffa giornaliera applicata devono essere aggiornate a ogni sua variazione che **non** derivi da una modifica della fascia d'intensità assistenziale; in tal caso, è indispensabile provvedere a chiusura della Presa in Carico attiva e riapertura di nuova Presa in Carico contigua con diversa Tipologia di cura (v. tabella Tipologia di cura alle pagg. 7 e 8).

La tariffa giornaliera è suddivisa in quota SSR, quota utente e quota Comune/Ente Gestore, con onere di rilevazione della Regione pagante e dell'ASL pagante.

Le informazioni rilevate:

- **Data inizio tariffa**: data di decorrenza della tariffa giornaliera applicata e relative quote;
- **Quota SSR**: quota giornaliera a carico del SSR corrisposta dall'ASL di presa in carico alla Struttura residenziale/semiresidenziale
- **Quota utente**: quota giornaliera a carico dell'utente corrisposta dall'utente o dai suoi familiari alla Struttura residenziale/semiresidenziale
- **Quota Comune/Ente Gestore**: eventuale quota giornaliera di compartecipazione corrisposta dal Comune/Ente Gestore delle funzioni socioassistenziali;
- Regione pagante: Regione pagante l'inserimento in struttura<sup>3</sup>;
- **ASL pagante**: ASL pagante l'inserimento in struttura.

#### **Si precisa che:**

- per i soggetti in convenzione presenti in struttura al primo ottobre 2010 (data di avvio della rilevazione regionale), la tariffa giornaliera (quota SSR, quota utente e quota Comune/Ente Gestore) è quella applicata alla data del primo ottobre 2010;
- per i soggetti il cui inserimento in struttura in convenzione avviene dal primo ottobre 2010, la tariffa giornaliera è quella applicata alla data di presa in carico;
- **a decorrere dal 1/01/2018, i dati inerenti alle tariffe applicate sono rilevati attraverso un evento specifico, consentendo pertanto la registrazione di eventuali cambi tariffa senza alcuna necessità di chiusura della Presa in Carico**;
- alla presa in carico dell'Assistito la Data di inizio tariffa coincide con la Data di Presa in Carico;
- **la corresponsione della tariffa giornaliera a carico dell'ASL e, nei casi previsti,**

<sup>3</sup> "*I cittadini provenienti da altre Regioni che scelgono una struttura residenziale o semiresidenziale ubicata nel territorio piemontese e sono già in carico all'ASL della Regione di provenienza, nel caso in cui quest'ultima non ritenga più suo dovere mantenere la responsabilità progettuale ed economica dell'intervento, devono seguire l'iter di valutazione dell'UVG ai sensi della normativa vigente della Regione Piemonte. Il richiedente dev'essere informato che l'esito della valutazione multidimensionale potrebbe essere difforme da quello della Regione di appartenenza"* (Allegato B della DGR n. 34-3309 del 16 maggio 2016)

**dell'Ente Gestore delle funzioni socioassistenziali cessa a partire dal giorno successivo a quello in cui si verifica uno dei seguenti eventi: trasferimento, ricovero temporaneo in strutture sanitarie, periodi di rientro al domicilio, dimissioni, decesso, relativamente ai presidi per anziani non autosufficienti. La tariffa deve essere nuovamente corrisposta dal giorno stesso dell'eventuale rientro dell'ospite nel presidio sociosanitario** (art. 6, comma IV dello "Schema contrattuale per la definizione dei rapporti tra soggetti pubblici e soggetti gestori delle strutture sociosanitarie accreditate" allegato A alla DGR n. 44-12758 del 7 dicembre 2009)

 se Regione di residenza dell'assistito e Regione pagante coincidono, l'indicazione dell'ASL pagante è obbligatoria.

#### **Evento prestazioni semiresidenziali (SR)**

Le informazioni devono essere rilevate con cadenza e aggregazione trimestrali (fino a quattro volte all'anno per Presa in Carico semiresidenziale):

- **Periodo di competenza delle prestazioni SR**: anno e trimestre di competenza degli accessi semiresidenziali
- **Tempo parziale**: numero di accessi semiresidenziali a tempo parziale
- **Tempo pieno**: numero di accessi semiresidenziali a tempo pieno

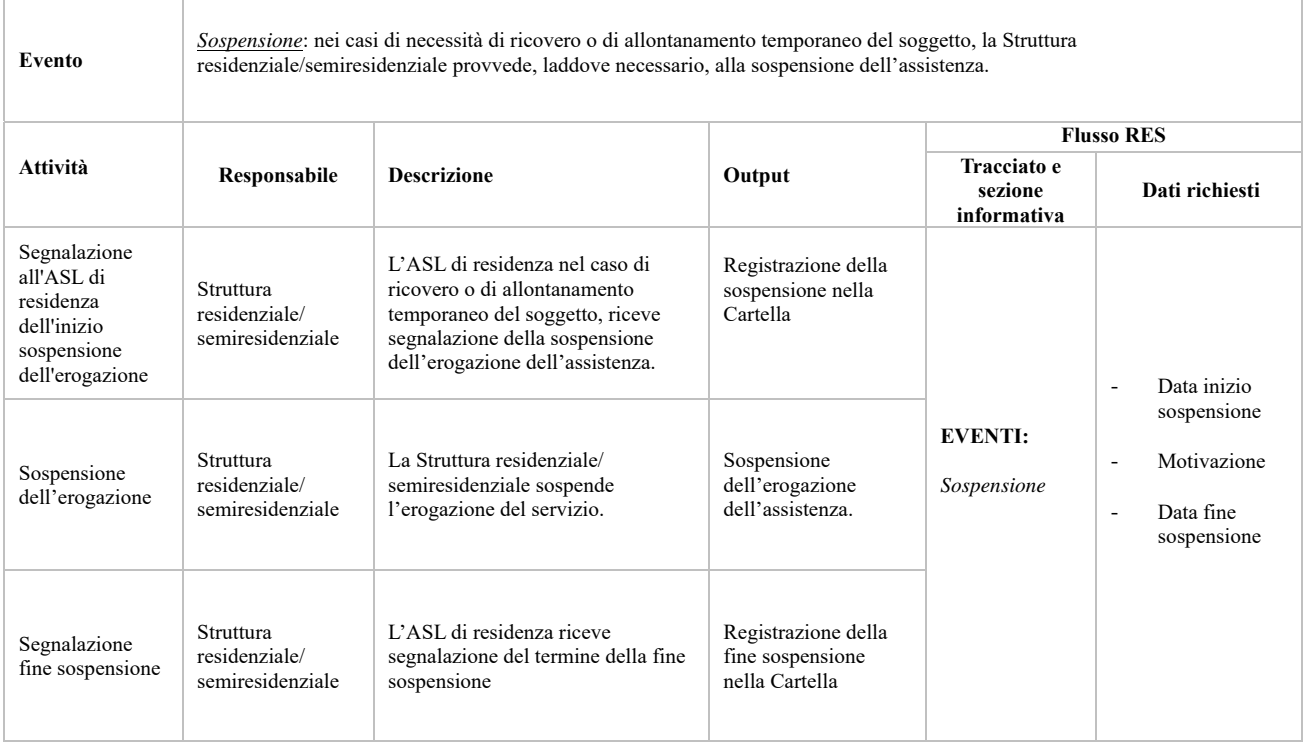

#### **Evento sospensione**

Le informazioni trattate:

## **Motivazione della sospensione:**

#### *Assistenza semiresidenziale / residenziale / residenziale temporanea sociosanitaria*:

- $1 =$ Ricovero temporaneo in ospedale
- 2 = Allontanamento temporaneo
- $3 =$  Altro
- 4 = ricovero temporaneo sanitario extraospedaliero (CAVS)

#### *Assistenza residenziale temporanea sanitaria (CAVS)*:

- $1 =$  Ricovero temporaneo in ospedale
- $2 =$  Allontanamento temporaneo
- $3 =$  Altro

## **Evento valutazione / rivalutazione**

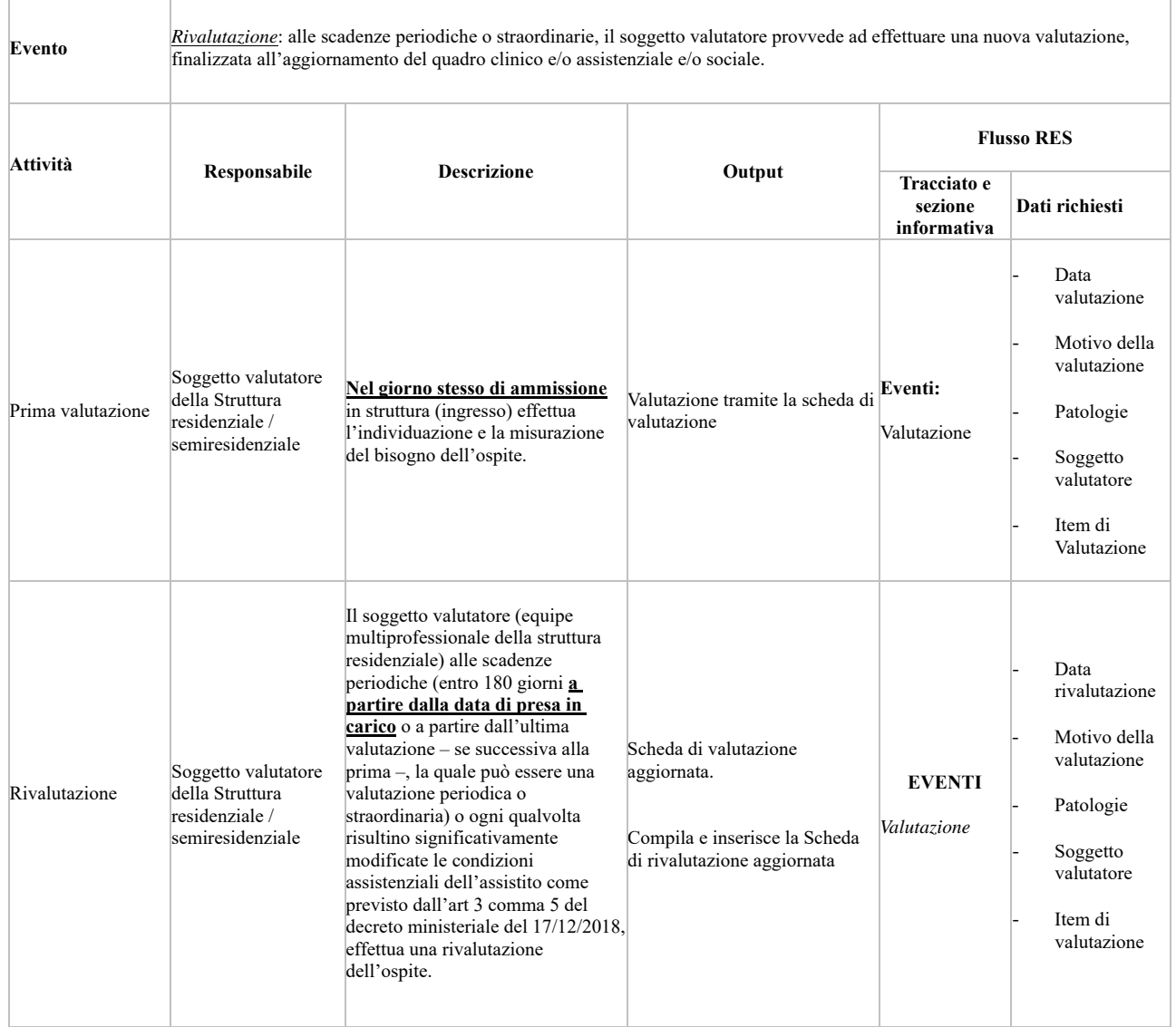

N.B. Conformemente alle disposizioni ministeriali già inserite nel DM 17 dicembre 2008, istitutivo del flusso ministeriale FAR, la prima valutazione dev'essere effettuata contestualmente alla Presa in Carico nel giorno stesso di ingresso in struttura residenziale sociosanitaria (RSA, NAT, NAC, NSV) o sanitaria (CAVS).

Le informazioni trattate:

## **Motivo della valutazione**:

- 1 = prima valutazione / valutazione all'ammissione
- $2 =$ valutazione periodica (semestrale)
- $3 =$ valutazione straordinaria
- **Patologia prevalente**: è la patologia prevalente riscontrata (codice ICD-9-CM)
- **Patologie concomitante:** eventuali patologie concomitanti riscontrate (codice ICD-9-CM).

\* Secondo le "Linee di indirizzo Nazionali sull'uso dei Sistemi Informativi per caratterizzare il fenomeno delle demenze" definite al "Tavolo per il monitoraggio del recepimento e implementazione del Piano Nazionale Demenze" del 5/07/2017, per quanto attiene ai **casi di demenza**, i codici sui quali c'è il maggiore consenso in merito alla loro definizione sono elencati nella tabella che segue:

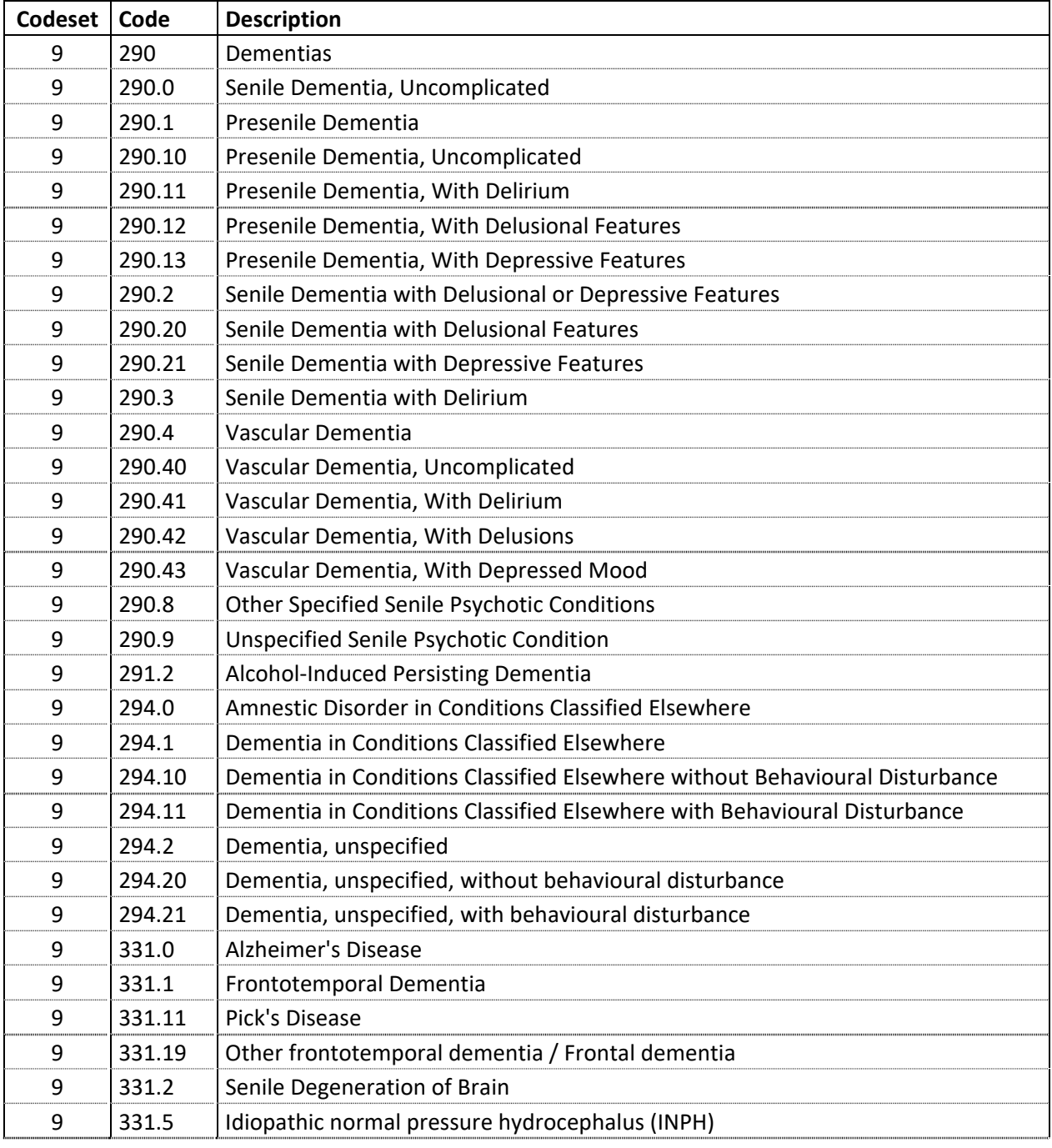

## *Versione 30 gennaio 2020*

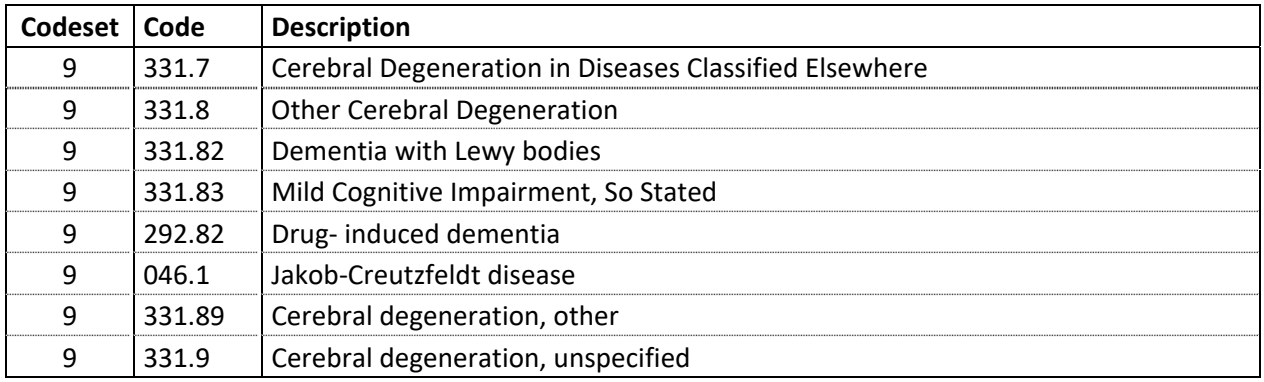

*Tabella 1 - Codici ICD-9-CM per la definizione dei casi di demenza* 

#### **Patologie neurologica altamente invalidante:**

- $1 =$  Stato Vegetativo (SV)
- 2 = Stato di Minima Coscienza (SMC)
- 3 = *Locked-in Syndrome* (LIS)

#### **Soggetto valutatore:**

- $\cdot$  1 = MMG/Equipe multiprofessionale
- $\cdot$  2 = Medico di Struttura
- $\bullet$  4 = Direttore sanitario
- $\cdot$  5 = Medico responsabile (C.D.A.A., C.D.A.I., N.A.T.)
- $\div$  6 = Medico responsabile dei nuclei NAC e NSV

Per la valutazione si utilizzano gli item previsti dal NSIS come da tabella che segue. Gli eventuali strumenti aggiuntivi sono a carico delle singole equipe, ma non sono oggetto di rilevazione ai fini del flusso informativo regionale/ministeriale.

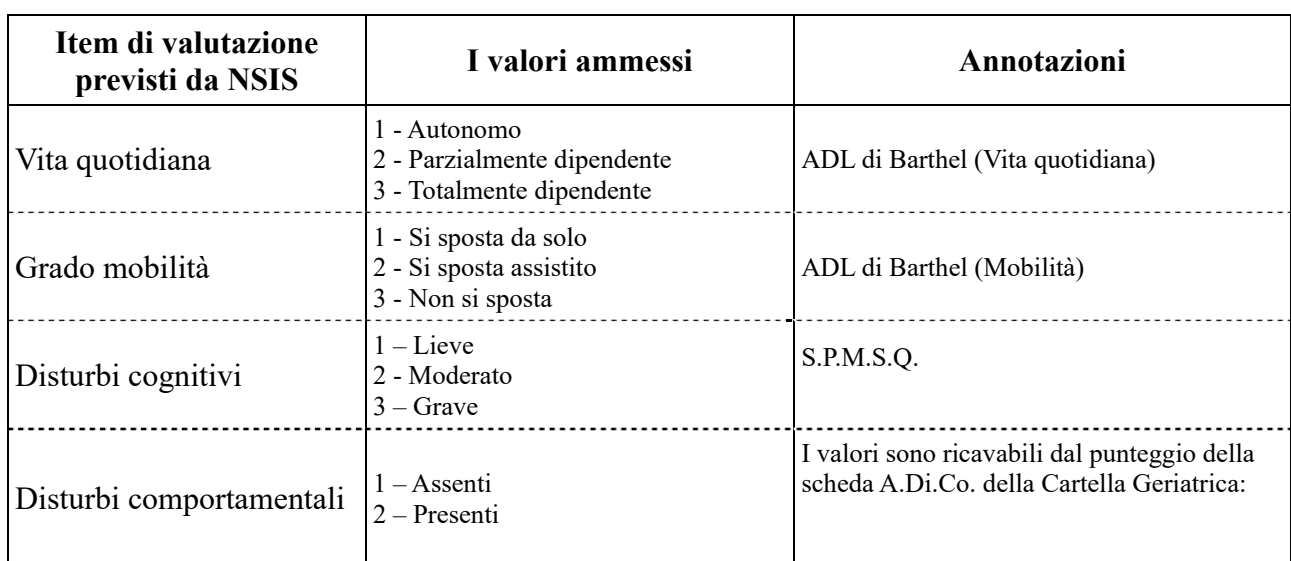

## **La scheda di valutazione prevista dal NSIS**

## *Versione 30 gennaio 2020*

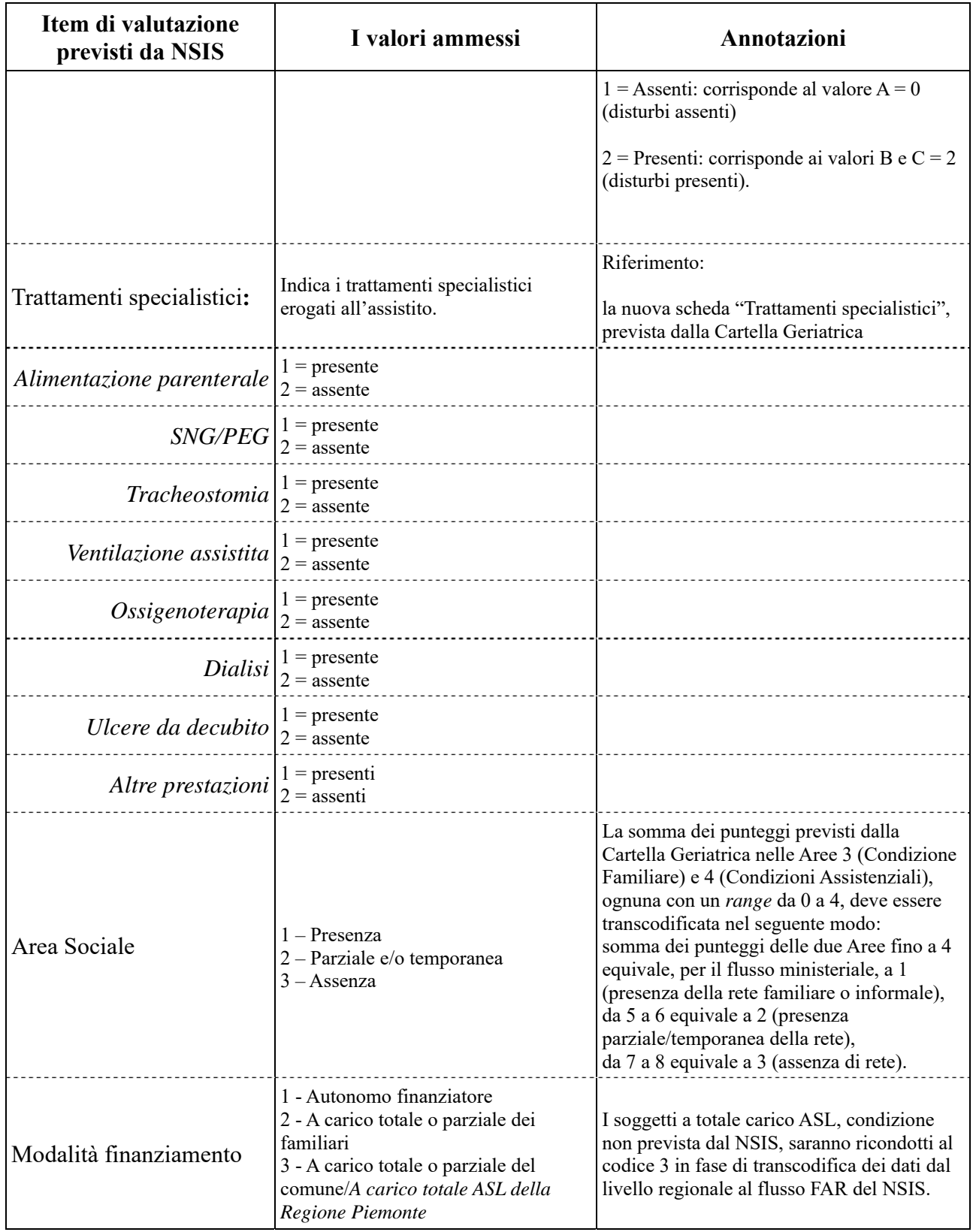

## **Evento conclusione**

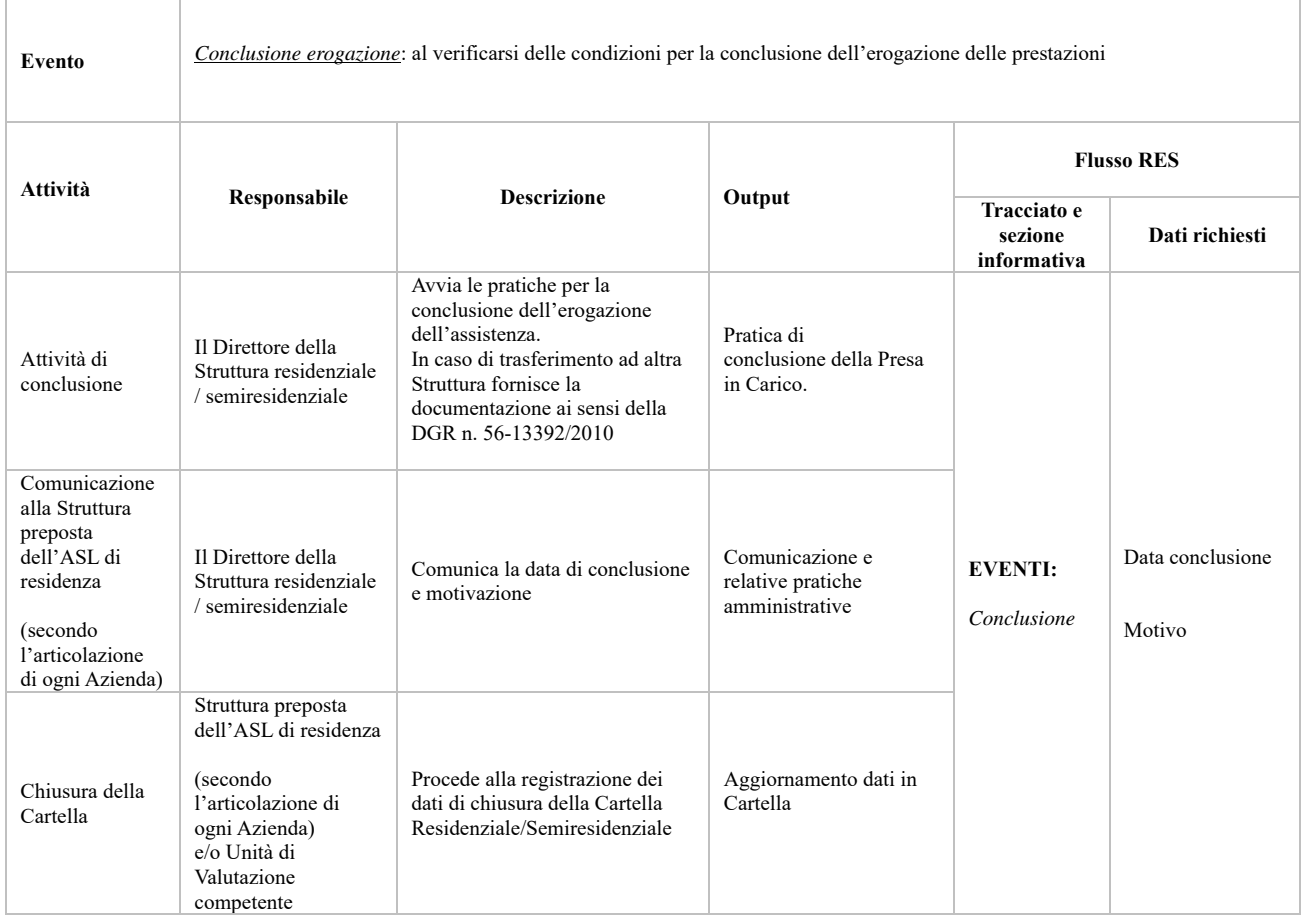

Le informazioni trattate:

La conclusione della Presa in Carico comporta la chiusura della Cartella Residenziale / Semiresidenziale e la relativa segnalazione al sistema di monitoraggio regionale attraverso la compilazione dell'evento "Conclusione".

Le condizioni che determinano la conclusione di un progetto residenziale/semiresidenziale, residenziale temporaneo o di un progetto di RSA aperta sono:

#### *Assistenza residenziale / semiresidenziale / residenziale temporanea sociosanitaria:*

- 1 = Dimissione a domicilio senza assistenza
- 3 = Trasferimento a struttura ospedaliera per acuti
- 4 = Dimissione ad altra tipologia di residenza
- $5 = Decesso$
- 6 = Chiusura in seguito a trasferimento amministrativo in altra struttura
- 8 = Cambio tariffa e/o ripartizione quota
- 9 = Dimissione per cambio struttura

- 10 = Chiusura in seguito a trasferimento amministrativo in altra struttura della stessa ASL
- 11 = Chiusura amministrativa per riassetto territoriale ASL
- 12 = Dimissione a domicilio con assistenza RSA Aperta
- 13 = Dimissione a struttura Residenziale Alberghiera (RA)
- 19 = Dimissione per fine progetto verso medesima struttura
- $20 =$ Termine progetto (ospite dimissibile)
- 21 = Dimissione a domicilio con assistenza della rete familiare
- 22 = Dimissione a domicilio con assistenza domiciliare sanitaria e/o sociale

#### *Assistenza residenziale temporanea sanitaria (CAVS):*

- 1 = Dimissione a domicilio senza assistenza
- 3 = Trasferimento a struttura ospedaliera per acuti
- 4 = Dimissione ad altra tipologia di residenza
- $5 =$ Decesso
- 11 = Chiusura amministrativa per riassetto territoriale ASL
- 12 = Dimissione a domicilio con assistenza RSA Aperta
- 13 = Dimissione a struttura Residenziale Alberghiera (RA)
- 14 = Dimissione a struttura di Recupero e Riabilitazione Funzionale (RRF)
- 15 = Volontà dell'utente dimissione a domicilio senza assistenza
- 16 = Volontà dell'utente dimissione a domicilio con assistenza
- 17 = Volontà dell'utente dimissione ad altra tipologia di residenza
- 18 = Volontà dell'utente
- 19 = Dimissione per fine progetto verso medesima struttura
- 20 = Termine progetto (ospite dimissibile)
- 21 = Dimissione a domicilio con assistenza della rete familiare
- 22 = Dimissione a domicilio con assistenza domiciliare sanitaria e/o sociale
- $98$  = Altro motivo

## **CALENDARIO DEGLI INVII**

Secondo l'art. 5, comma 2 del DM 17 dicembre 2008, "le informazioni devono essere rilevate al verificarsi degli eventi presso le strutture erogatrici […] e trasmesse al NSIS".

#### Le effettive scadenze e periodicità degli invii sono **definite dalla Direzione Sanità con specifica DGR del Settore di competenza, che stabilisce il calendario delle date entro cui i dati devono essere inviati al sistema di monitoraggio regionale**.

In caso di invio di dati oltre la scadenza massima di invio definita nel calendario regionale, il sistema di monitoraggio accoglie ugualmente i dati, valorizzandoli in extracompetenza, ma essi non concorrono al calcolo degli indici di monitoraggio. Alla chiusura annuale, i dati in extracompetenza pervenuti non oltre la scadenza di consolidamento dell'esercizio sono valorizzati in competenza e trasmessi al NSIS con il flusso delle "eccezioni", qualora ammesso dal Ministero.

Per l'identificazione dei dati inviati in extracompetenza vengono considerate le seguenti date:

- Tracciato "Anagrafico e di presa in carico" (ANAG): Data di presa in carico (28.0);
- Tracciato "Eventi di assistenza residenziale, residenziale temporanea e semiresidenziale sociosanitaria" (RES): rispettivamente, per ogni tipo di evento, al suo verificarsi, Data inizio tariffa (124.0), Data valutazione (38.0), Periodo competenza prestazioni SR (127.0), Data inizio sospensione (104.0), Data fine sospensione (106.0), Data conclusione (108.0);
- Tracciato "Eventi di assistenza residenziale temporanea sanitaria" (CAVS): rispettivamente, per ogni tipo di evento, al suo verificarsi, Data inizio tariffa (124.0), Data valutazione (38.0), Data prestazione ambulatoriale (130.0), Data inizio sospensione (104.0), Data fine sospensione (106.0) Data conclusione (108.0).

Indicativamente ogni invio può comprendere nuovi dati, correzioni, integrazioni, richieste di annullamento di dati precedentemente inviati.

## **MONITORAGGIO DEGLI INVII**

Il conferimento dei dati integra gli adempimenti cui sono tenute le Regioni per l'accesso al maggior finanziamento per il S.S.N. a carico dello Stato (adempimenti LEA).